## **Getting Started**

The Getting Started part of the Adabas Online System documentation introduces the AOS screen system and usage conventions.

The Adabas Online System Getting Started documentation is organized in the following topic:

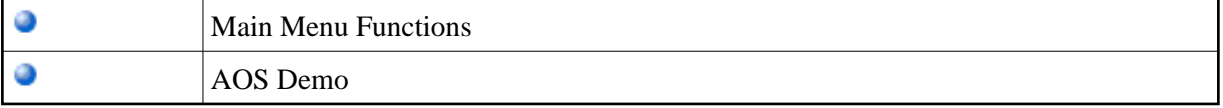